# **vaidebet entrar**

- 1. vaidebet entrar
- 2. vaidebet entrar :minimo de saque na betano
- 3. vaidebet entrar :brasil seleção palpite

### **vaidebet entrar**

Resumo:

**vaidebet entrar : Inscreva-se em mka.arq.br agora e desfrute de recompensas incríveis! Bem-vindo à sua experiência de apostas única!**  contente:

### **vaidebet entrar**

Se você é fã de apostas esportivas e de casino, temos a solução perfeita para você! A 20Bet oferece um aplicativo fantástico com uma variedade de opções de apostas para melhorar vaidebet entrar experiência de jogo. Nesta postagem, vamos ajudá-lo a entender como utilizar o aplicativo de apostas 20Bet, como fazer o download, e começar a apostar. Além disso, vamos abordar algumas dúvidas frequentes e fornecer algumas dicas úteis.

#### **vaidebet entrar**

A 20Bet é uma plataforma de apostas online que fornece serviços e produtos de apostas desportivas para clientes ao redor do mundo. Possui uma ampla gama de jogos em vaidebet entrar seu catálogo, incluindo esportes populares como futebol, basquete, tênis e muito mais. Criada em vaidebet entrar 2024, a 20Bet destaca-se pela vaidebet entrar interface intuitiva e fácil de usar, bem como por uma reputação sólida como fornecedor de apostas onlile confiável.

**Benefícios do 20Bet App** Disponível para download em vaidebet entrar dispositivos Android e iOS Oferece uma variedade de opções de apostas esportivas APK personalizado exclusivo para usuários de dispositivos Android e do site movel Bônus incriveis

#### **Como Fazer Download e Instalar o 20Bet App**

Conseguir o aplicativo é bastante simples. Siga estes passos:

- 1. Visite a página oficial da 20Bet no seu dispositivo
- 2. Acesse a secção de "**Download**" ou "**Aplicativo**"
- 3. Selecione o seu dispositivo (Android ou iOS)
- 4. Faça "baixar" e permite a instalação do arquivo APK
- 5. Prossiga com a instalação do aplicativo

Uma vez pronto, registre-se no site através do aplicativo e aproveite vaidebet entrar jornada!

#### **Profitez!**

Tudo o que há de necessário: abrir o navegador do seu dispositivo móvel, visitar a página ofcíal

da 20Bet e pronto! Depois disso, só falta se divertir e aproveitar essa ótima experiência em vaidebet entrar apostas, saboreando as melhores e mais generosas **Promoções e Bônus!**

Aproveite as apostas instantâneas online e espere que a sorte esteja ao seu [Reclame bônus](https://esporte.dimen/dicas-e-novidades/as-probabilidades-importam-quanto-conta- Para uma partida  https://google/) [estreante no App Bet 20 em vaidebet entrar R\\$ 300!](https://esporte.dimen/dicas-e-novidades/as-probabilidades-importam-quanto-conta- Para uma partida  https://google/)

Neste momento, Perry ainda tem uma participação minoritária no serviço de streaming BET + e fornece conteúdo para programas Paramount, incluindo 7 Bet e Nickelodeon através de a parceria de conteúdo multianual firmada em vaidebet entrar 2024. O magnata também é um grande

yer no 7 espaço de produção através do seu Tyler Perry Studios em vaidebet entrar Atlanta. Tyler : Processo de licitação para BIT da Paramons 7 A BEST foi "desrespeitosa" r

Inc. por mais de US R\$ 2,3 bilhões. O acordo foi fechado em vaidebet entrar 2001, com as 7 redes

BET Holdings se tornando parte da MTV Networks; mas acabou sendo colocado sob a BIT work. Em vaidebet entrar 2005, Robert 7 Johnson se aposentou como CEO e foi substituído por Debra L.

Lee. Bet Network Wikipedia : wiki

# **vaidebet entrar :minimo de saque na betano**

2. Para criar uma conta na Betnacional, basta seguir os quatro passos listados no guia: acessar o site, clicar em vaidebet entrar "Criar Conta", preencher o formulário de cadastro com suas informações pessoais e, por fim, criar um nome de usuário e uma senha. Depois de se cadastrar, você precisará fazer um depósito para começar a apostar. A Betnacional oferece várias opções de depósito, como cartão de crédito, boleto bancário e transferência bancária.

3. Este guia é uma ótima introdução ao processo de cadastro na Betnacional, abordando algumas dúvidas comuns over perguntas frequentes, como "Como faço para criar uma conta na Betnacional?" ou "Quais são os métodos de depósito disponíveis?". Além disso, o artigoOrientador destaca a disponibilidade do atendimento ao cliente, o que é essencial em vaidebet entrar qualquer plataforma digital. A Betnacional oferece diferentes canais de contato, como chat ao vivo, e-mail ou telefone, para garantir que os usuários recebam assistência o mais breve possível.

4. Nas palavras do próprio artigo, o cadastro na Betnacional é um processo simples e rápido. Em apenas alguns cliques, os usuários podem acessar a ampla gama de opções de apostas e jogos oferecidos pela plataforma. Observação: é essencial que os leitores tenham em vaidebet entrar mente as leis e regulamentações locais sobre apostas online antes de se cadastrarem em vaidebet entrar qualquer site de apostas esportivas.

5. Em resumo, este artigo serve como uma orientação útil para quem deseja se cadastrar na Betnacional, claro e organizado, com informações relevantes sobre o processo e as funcionalidades do site.

Aviator is the new online cashout game available at all the top South African bookies on their popular online casinos. Similar to their JetX game, this new online game offers numerous chances to multiply your wager. The Aviator game is easy to play for newbies, and it offers lots of excitement to keep you hooked.

[vaidebet entrar](/artice/pixbet-jogo-do-tigre-2024-07-12-id-38474.pdf)

TG.Casino Bonus 200% Instant up to 10ETH 9.7 TG.Casino mBit 3 9.0 mBit

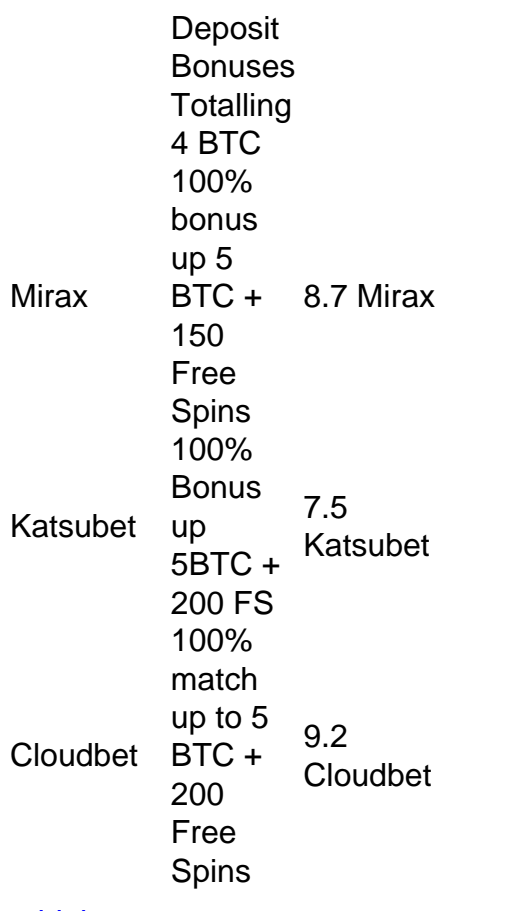

[vaidebet entrar](/news/apostas-online-betfair-2024-07-12-id-5876.pdf)

## **vaidebet entrar :brasil seleção palpite**

### **Argentine Beauty Queen Alejandra Rodríguez: Mi Participación es el Primer Paso de un Cambio**

La participación de una reina de belleza argentina de 60 años en el certamen de Miss Universo puede haber llegado a su fin, pero ella afirma que su viaje extraordinario es "el primer paso de un cambio" en la percepción social.

Alejandra Rodríguez causó revuelo en los medios de comunicación de todo el mundo en abril cuando fue coronada como Miss Buenos Aires, convirtiéndose en la primera sexagenaria en ganar un concurso organizado por la franquicia Miss Universo.

Aunque no pudo repetir ese triunfo el sábado para convertirse en Miss Argentina y obtener el derecho de representar a su país en el certamen de Miss Universo, sí ganó la categoría "mejor rostro" y celebró su logro como el comienzo de un cambio en la forma en que se percibe la belleza.

"Esto es el primer paso de un cambio que está por llegar", dijo Rodríguez, abogada y periodista de profesión, a en Español después del concurso.

"Espero que esto (mi participación) marque un antes y un después. Creo que la belleza exterior siempre es el foco principal, no creo que esté mal seleccionar a una mujer hermosa, pero quizás el concepto de belleza necesita ampliarse", afirmó.

La participación de Rodríguez fue posible solo después de que la organización de Miss Universo cambiara sus reglas relacionadas con la edad.

Hasta 2024, las concursantes tenían que tener entre 18 y 28 años de edad hasta el 1 de enero del año en que participaban. A partir de 2024, no hay límite de edad superior.

"Fue un cambio positivo, creo que poco a poco, como todos los cambios", dijo, agregando que estaba agradecida por tener "la oportunidad de ser la primera".

Eliminar el límite de edad fue solo una de una serie de cambios de reglas que la franquicia introdujo en 2024 en un esfuerzo por modernizarse.

Por primera vez en su historia de más de 70 años, la franquicia también autorizó la participación de mujeres casadas o divorciadas, y aquellas que han dado a luz o están embarazadas.

"También participó una mujer de 40 años, otra de 37. Parece que los límites ya están expandiéndose", dijo Rodríguez. "Había mujeres que son madres, cosas que eran impensables antes en Miss Universo".

Rodríguez afirmó que, aunque no logró el honor de representar a su país, los estereotipos relacionados con la belleza, la edad, la forma y el peso están cambiando lentamente.

La ganadora del sábado fue Magalí Benejam, de 29 años, quien, de acuerdo con las reglas anteriores, habría sido considerada demasiado vieja para competir.

Author: mka.arq.br Subject: vaidebet entrar Keywords: vaidebet entrar Update: 2024/7/12 14:29:19